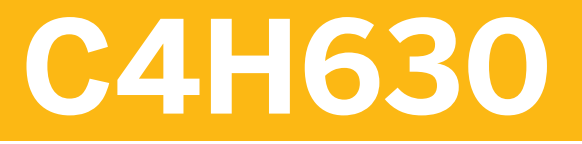

**Customer Data Platform Implementation - ILT**

COURSE OUTLINE

Course Version: 2305 Course Duration:

## **SAP Copyrights, Trademarks and Disclaimers**

© 2023 SAP SE or an SAP affiliate company. All rights reserved.

No part of this publication may be reproduced or transmitted in any form or for any purpose without the express permission of SAP SE or an SAP affiliate company.

SAP and other SAP products and services mentioned herein as well as their respective logos are trademarks or registered trademarks of SAP SE (or an SAP affiliate company) in Germany and other countries. Please see <https://www.sap.com/corporate/en/legal/copyright.html> for additional trademark information and notices.

Some software products marketed by SAP SE and its distributors contain proprietary software components of other software vendors.

National product specifications may vary.

These materials may have been machine translated and may contain grammatical errors or inaccuracies.

These materials are provided by SAP SE or an SAP affiliate company for informational purposes only, without representation or warranty of any kind, and SAP SE or its affiliated companies shall not be liable for errors or omissions with respect to the materials. The only warranties for SAP SE or SAP affiliate company products and services are those that are set forth in the express warranty statements accompanying such products and services, if any. Nothing herein should be construed as constituting an additional warranty.

In particular, SAP SE or its affiliated companies have no obligation to pursue any course of business outlined in this document or any related presentation, or to develop or release any functionality mentioned therein. This document, or any related presentation, and SAP SE's or its affiliated companies' strategy and possible future developments, products, and/or platform directions and functionality are all subject to change and may be changed by SAP SE or its affiliated companies at any time for any reason without notice. The information in this document is not a commitment, promise, or legal obligation to deliver any material, code, or functionality. All forward-looking statements are subject to various risks and uncertainties that could cause actual results to differ materially from expectations. Readers are cautioned not to place undue reliance on these forward-looking statements, which speak only as of their dates, and they should not be relied upon in making purchasing decisions.

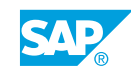

# **Typographic Conventions**

American English is the standard used in this handbook. The following typographic conventions are also used.

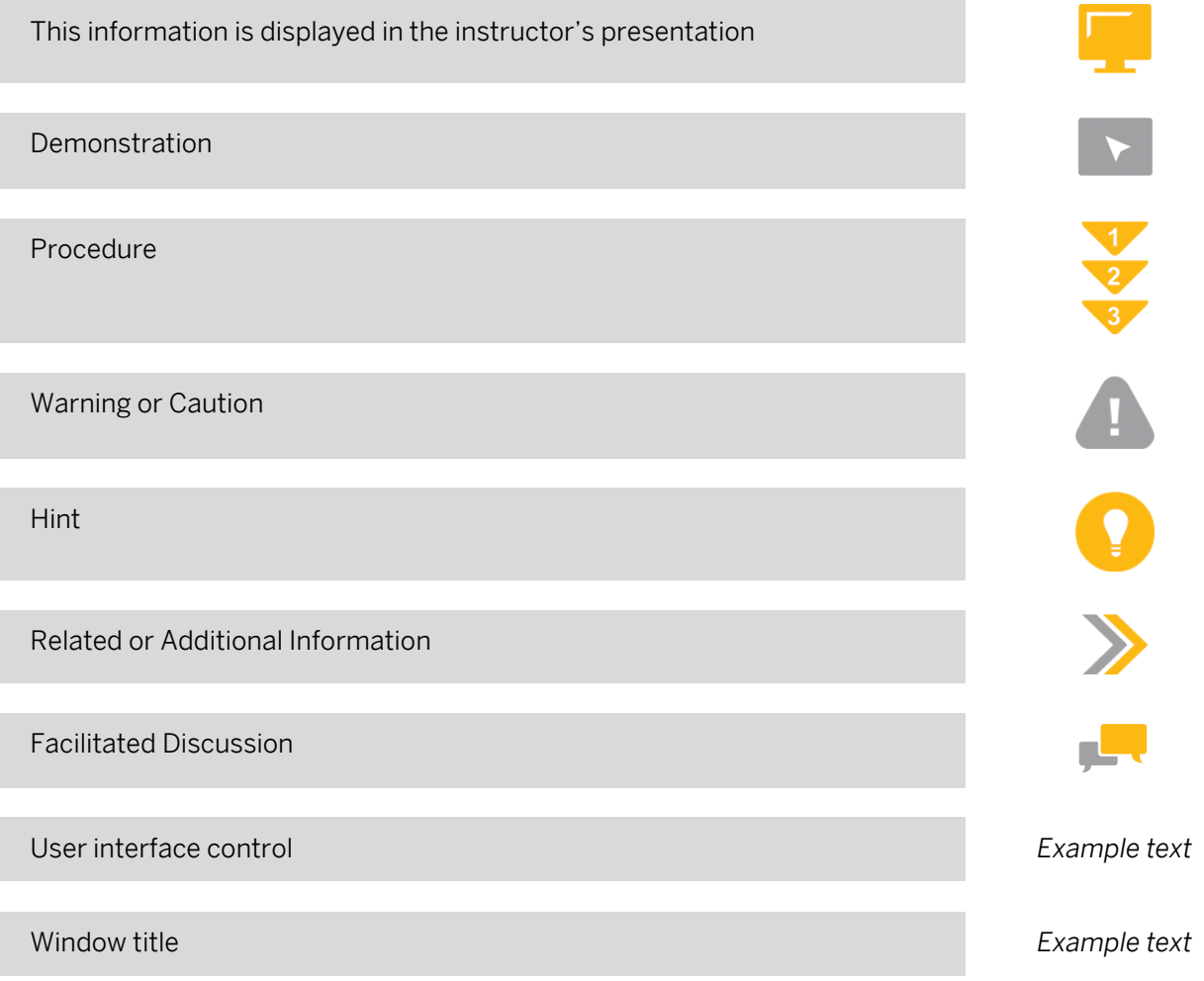

## **Contents**

#### [vii](#page-6-0) [Course Overview](#page-6-0)

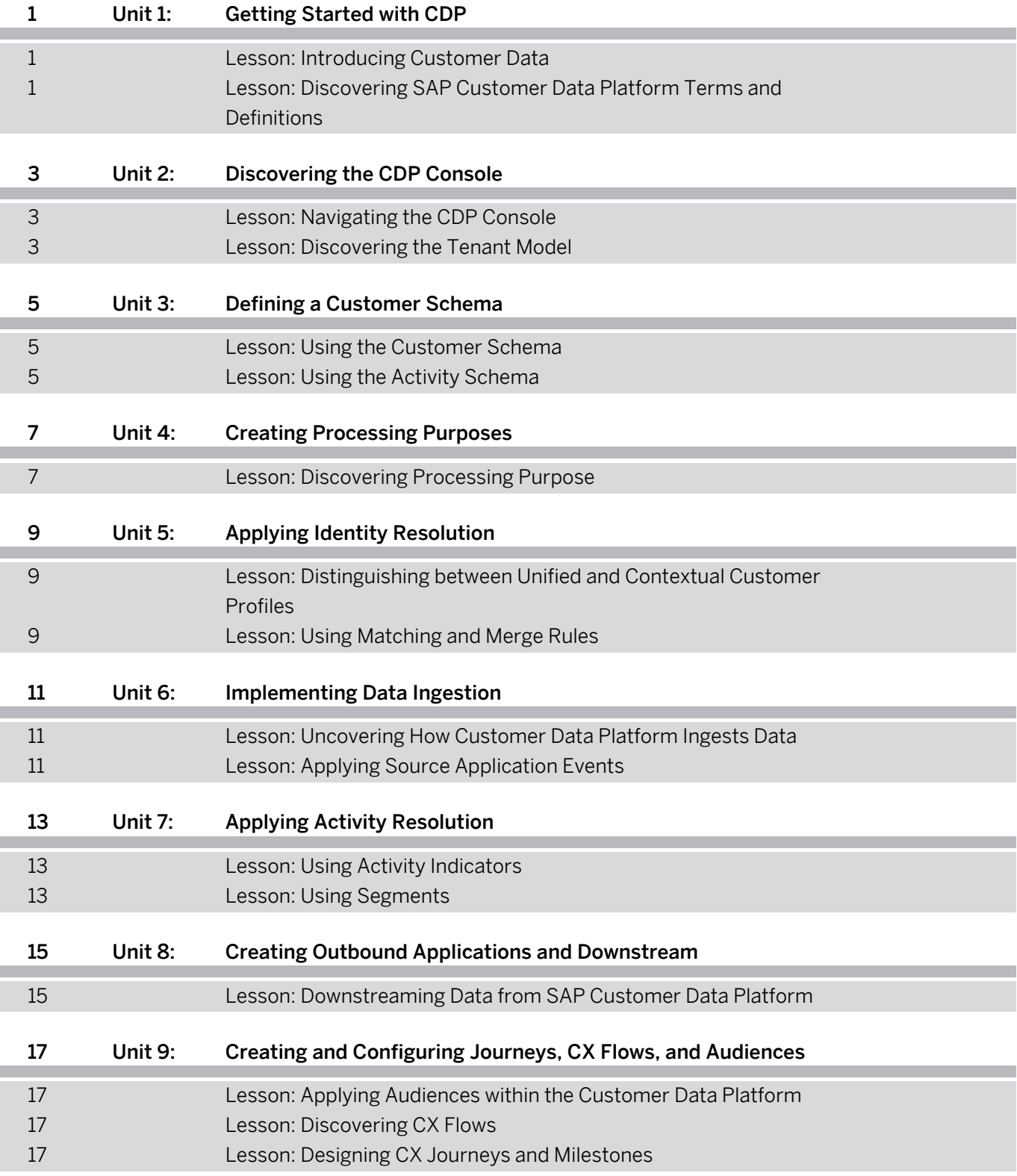

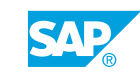

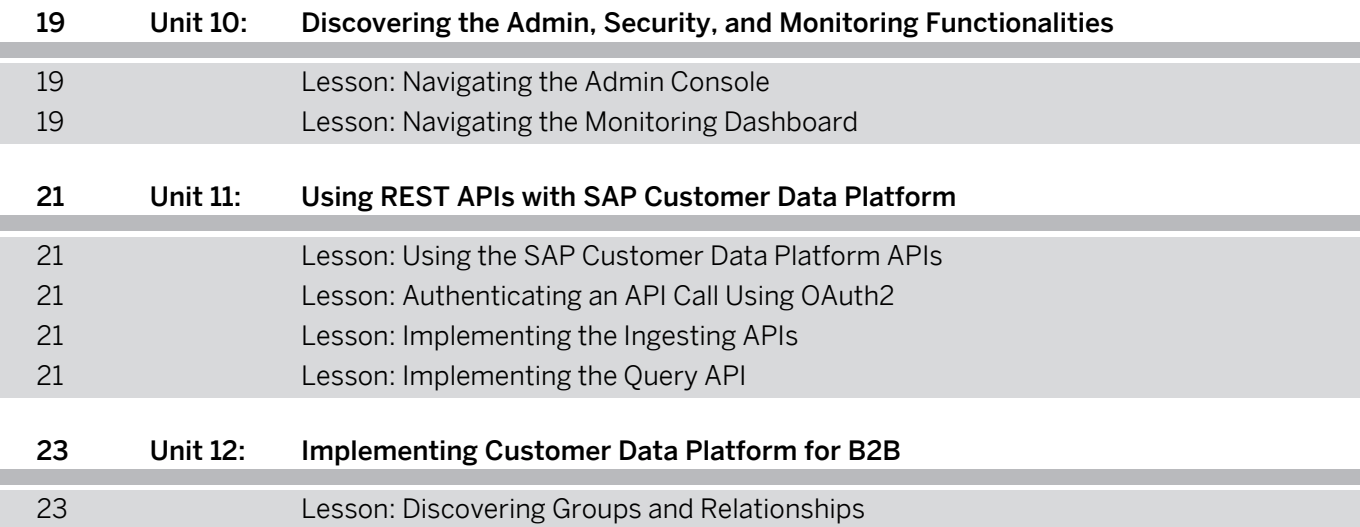

## <span id="page-6-0"></span>**Course Overview**

#### TARGET AUDIENCE

This course is intended for the following audiences:

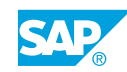

# <span id="page-8-0"></span>**UNIT 1 Getting Started with CDP**

## **Lesson 1: Introducing Customer Data**

#### Lesson Objectives

After completing this lesson, you will be able to:

- Define customer data and discuss how it is useful for understanding customer behaviors and user experience.
- Define the SAP customer data platform and discuss how it is different than other data stores.

#### **Lesson 2: Discovering SAP Customer Data Platform Terms and Definitions**

#### Lesson Objectives

- Recognize and define key terms in SAP Customer Data Platform and relate these terms when configuring SAP Customer Data Platform.
- Explain the business case scenario used in this training.

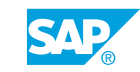

# <span id="page-10-0"></span>**UNIT 2 Discovering the CDP Console**

## **Lesson 1: Navigating the CDP Console**

#### Lesson Objectives

After completing this lesson, you will be able to:

• Navigate the CDP console.

### **Lesson 2: Discovering the Tenant Model**

#### Lesson Objectives

After completing this lesson, you will be able to:

• Explain the basics of the Tenant Model, including Workspace and Business Units.

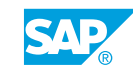

# <span id="page-12-0"></span>**UNIT 3 Defining a Customer Schema**

## **Lesson 1: Using the Customer Schema**

#### Lesson Objectives

After completing this lesson, you will be able to:

• Define the Customer Schema and how it supports SAP Customer Data Platform.

## **Lesson 2: Using the Activity Schema**

#### Lesson Objectives

After completing this lesson, you will be able to:

• Define an Activity and demonstrate how to create a new Activity Schema.

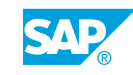

# <span id="page-14-0"></span>**UNIT 4 Creating Processing Purposes**

## **Lesson 1: Discovering Processing Purpose**

#### Lesson Objectives

After completing this lesson, you will be able to:

• Apply Processing Purposes to ingest and downstream data observing the specified customer data privacy compliance.

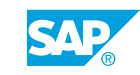

# <span id="page-16-0"></span>**UNIT 5 Applying Identity Resolution**

#### **Lesson 1: Distinguishing between Unified and Contextual Customer Profiles**

#### Lesson Objectives

After completing this lesson, you will be able to:

Differentiate Unified or Contextual Customer Profile according to the appropriated usage scenario.

### **Lesson 2: Using Matching and Merge Rules**

#### Lesson Objectives

- Define identifier attributes from customer schema that could be used for matching existing customer data with incoming ingested data.
- Determine if the incoming customer data will be overridden, discarded, or added upon data ingestion.

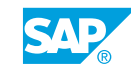

# <span id="page-18-0"></span>**UNIT 6 Implementing Data Ingestion**

## **Lesson 1: Uncovering How Customer Data Platform Ingests Data**

#### Lesson Objectives

After completing this lesson, you will be able to:

• Explain how the SAP Customer Data Platform ingests Customer Data.

## **Lesson 2: Applying Source Application Events**

#### Lesson Objectives

After completing this lesson, you will be able to:

• Show how to Create, Model, and Map a new Event.

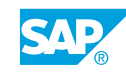

# <span id="page-20-0"></span>**UNIT 7 Applying Activity Resolution**

## **Lesson 1: Using Activity Indicators**

#### Lesson Objectives

After completing this lesson, you will be able to:

• Explain how Activity Indicators can be used to measure the performance of various business areas based on customer behaviors.

## **Lesson 2: Using Segments**

#### Lesson Objectives

After completing this lesson, you will be able to:

• Explain how Segments enable you to classify customers.

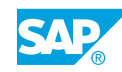

## <span id="page-22-0"></span>**UNIT 8 Creating Outbound Applications and Downstream**

## **Lesson 1: Downstreaming Data from SAP Customer Data Platform**

#### Lesson Objectives

- Explain how SAP Customer Data Platform downstreams customer data to actively engage with customers.
- Create, Model, and Map a new Action.

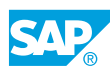

## <span id="page-24-0"></span>**UNIT 9 Creating and Configuring Journeys, CX Flows, and Audiences**

## **Lesson 1: Applying Audiences within the Customer Data Platform**

#### Lesson Objectives

After completing this lesson, you will be able to:

• Explain how Audiences are used to group customers.

### **Lesson 2: Discovering CX Flows**

#### Lesson Objectives

After completing this lesson, you will be able to:

• Discover how flow are used to personalize experiences.

### **Lesson 3: Designing CX Journeys and Milestones**

#### Lesson Objectives

After completing this lesson, you will be able to:

• Explain how Journeys and Milestones are used to personalize experiences.

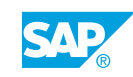

## <span id="page-26-0"></span>**UNIT 10 Discovering the Admin, Security, and Monitoring Functionalities**

## **Lesson 1: Navigating the Admin Console**

#### Lesson Objectives

After completing this lesson, you will be able to:

• Navigate the Admin Console to manage the users in the user administration.

### **Lesson 2: Navigating the Monitoring Dashboard**

#### Lesson Objectives

After completing this lesson, you will be able to:

• Navigate the monitoring functionalities.

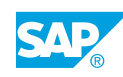

## <span id="page-28-0"></span>**UNIT 11 Using REST APIs with SAP Customer Data Platform**

## **Lesson 1: Using the SAP Customer Data Platform APIs**

#### Lesson Objectives

After completing this lesson, you will be able to:

• Discover available APIs in SAP Customer Data Platform.

### **Lesson 2: Authenticating an API Call Using OAuth2**

#### Lesson Objectives

After completing this lesson, you will be able to:

• Discover how to authenticate an API call using oAuth2.

### **Lesson 3: Implementing the Ingesting APIs**

#### Lesson Objectives

After completing this lesson, you will be able to:

• Explain ingesting APIs.

## **Lesson 4: Implementing the Query API**

#### Lesson Objectives

After completing this lesson, you will be able to:

• Implement Query APIs.

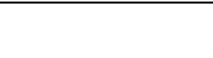

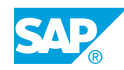

## <span id="page-30-0"></span>**UNIT 12 Implementing Customer Data Platform for B2B**

## **Lesson 1: Discovering Groups and Relationships**

#### Lesson Objectives

- Discover the usage of Groups and Relationships in the Customer Data Platform.
- Explain the B2B usecase scenario for Groups and Relationships.

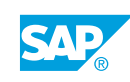